# MONITORING MIKROREGIONŮ V ČESKÉ REPUBLICE V LETECH 2000–2007

ON-LINE APLIKACE EVIDENCE MIKROREGIONŮ A JEJICH ROZVOJOVÝCH DOKUMENTŮ (iMR)

## *Vladimíra Labounková*

*Článek se věnuje monitoringu zdola vznikajících mikroregionů na území celé České republiky, který je prováděn Ústavem územního rozvoje v Brně (ÚÚR) již od roku 2000. Tento monitoring v průběhu let měnil svoji podobu, a to jak v metodice a způsobu zjišťování vstupních dat, tak i při jejich prezentaci. Jako příklad jsou uvedeny vybrané grafické výstupy z let 2001–2006. Cílem příspěvku je rovněž podat informaci o on-line aplikaci Evidence mikroregionů a jejich rozvojových dokumentů (iMR), zveřejněné na stránkách ÚÚR, a o způsobu aktualizace údajů v této databázi.*

Terminologická poznámka: Pokud je užíván výraz "mikroregion" bez dalšího určení, je tím míněn dobrovolný svazek obcí (DSO) dle § 49 zákona č.128/2000 Sb., o obcích se širším než jednoúčelovým zaměřením, případně zájmové sdružení právnických osob (ZSPO) dle § 20f až §20j občanského zákoníku.

Ústav územního rozvoje (ÚÚR) v souladu se statutem organizace a na základě pověření Ministerstva pro místní rozvoj monitoruje od roku 2000 na území ČR zdola vznikající mikroregiony, jejich fungování a dále také připravenost a aktuálnost jejich strategických rozvojových dokumentů (SRD). Agenda průběžného sledování mikroregionů a jejich rozvojových dokumentů je součástí celostátního úkolu.

Vznik mikroregionů je velmi vhodným prostředkem pro společné prosazování zájmů a záměrů venkovských obcí s cílem dosažení žádoucích změn ve všech obcích určitého prostoru a je pozitivním trendem probíhajícím ve venkovském prostoru. Pomáhá obcím, které jsou součástí mikroregionů, rovněž k získání finančních prostředků z různých fondů. Mnohé z těchto finančních prostředků by samotné obce nebyly schopné získat. Proces vzniku mikroregionů v čase se vyznačuje tendencí vzniku mikroregionů stále více zaměřených na komplexní rozvoj svého území a široce pojatou spolupráci zúčastněných obcí. Geografické

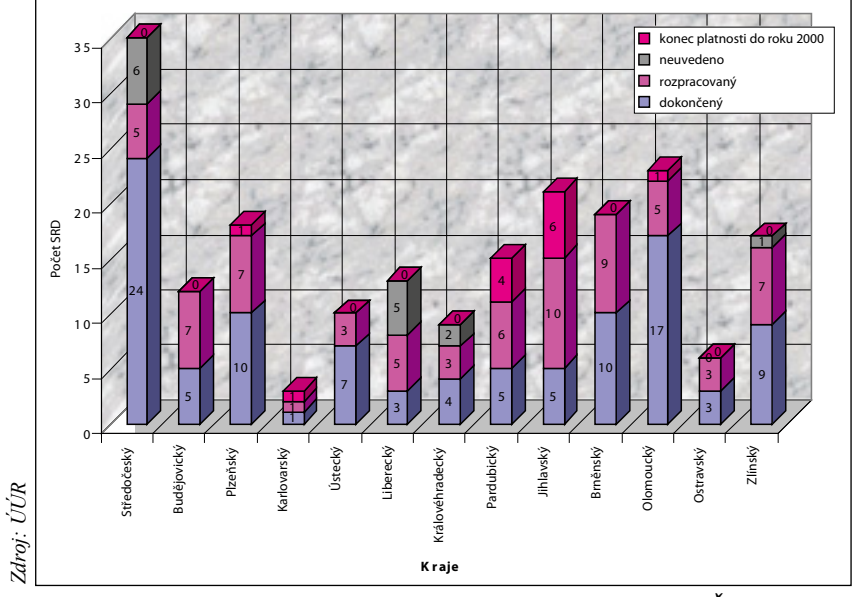

*Graf 1: Dokončené a rozpracované SRD mikroregionů podle krajů ČR (příklad grafu z roku 2000)*

vymezení nově vznikajících mikroregionů se stále častěji blíží reálným funkčním mikroregionům a má v mnoha případech nodální charakter.

Monitoring mikroregionů na ÚÚR byl v počátcích (v letech 2000–2002) prováděn pomocí dotazníkového šetření prostřednictvím referátů regionálního rozvoje okresních úřadů a vyhodnocován v podobě grafů za celou republiku i za jednotlivé kraje. Cílem šetření bylo získat údaje o geografickém vymezení mikroregionů, základní identifikační údaje o mikroregionech, informace o jejich vzniku, rozvojových dokumentech (viz graf 1), zpracovateli těchto dokumentů, zahraničních kontaktech a jiné doplňující údaje. Prověřován byl rovněž vztah územního vymezení mikroregionu, správního obvodu příslušné pověřené obce a správního obvodu obce s rozšířenou působností.

V letech 2003–2004 probíhal sběr dat o mikroregionech rovněž formou dotazníkového šetření, avšak prostřednic-

> tvím referátů regionálního rozvoje krajů. Podařilo se tak navázat spolupráci se všemi kraji.

> Údaje získané v dotazníkovém šetření byly za roky 2002–2004 zpracovány a vyhodnoceny za celou ČR formou tematicky zaměřených kartogramů. Kartografické výstupy za léta 2003–2005 a přehled mikroregionů v roce 2002 je možné si prohlédnout na www stránkách Ústavu územního rozvoje v Brně: http://www.uur.cz/default. asp?ID=1665.

> Kartogram 1 znázorňuje celkový přehled mikroregionů ČR v roce 2006 a kartogram č. 2 přehled o právní formě mikroregionů z roku 2004, kartogram č. 3 potom ukazuje jiný způsob znázornění přehledu o zpracování SRD v roce 2005.

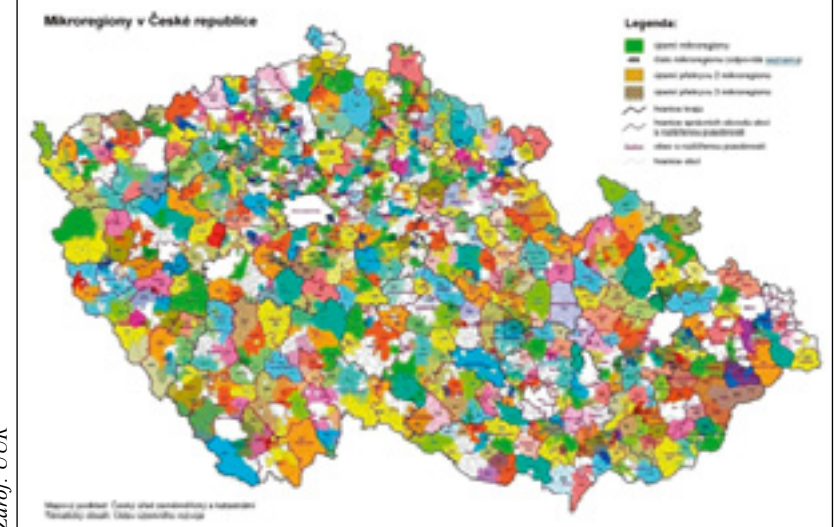

*Kartogram 1: Mikroregiony v České republice (rok 2006)*

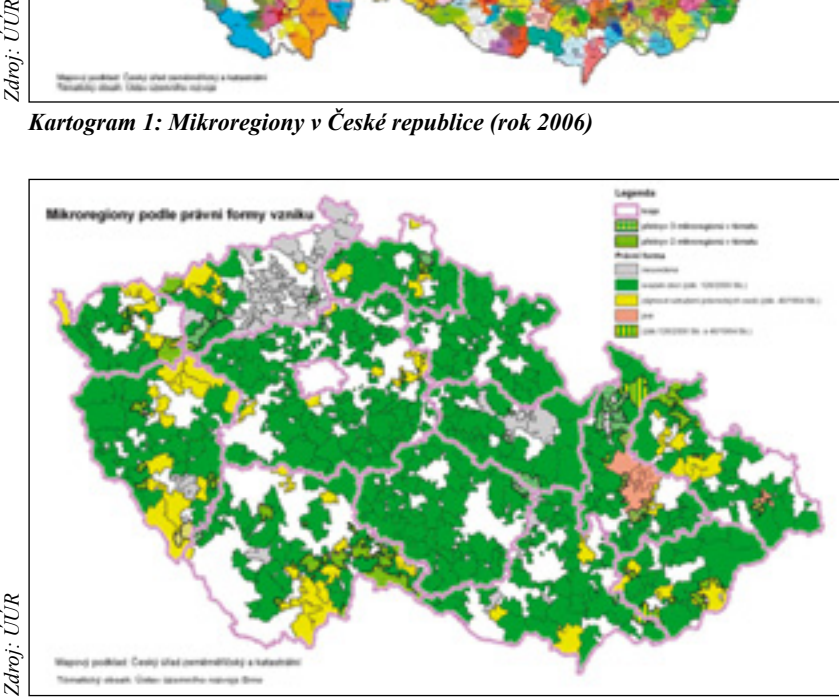

ÚÚR Zdroi:

*Kartogram 2: Mikroregiony podle právní formy vzniku (rok 2004)*  Pozn.: Naprostá většina mikroregionů má právní formu svazku obcí podle zákona č. 128/2000 Sb., o obcích (zeleně). Na druhém místě je potom zájmové sdružení právnických osob (žlutě).

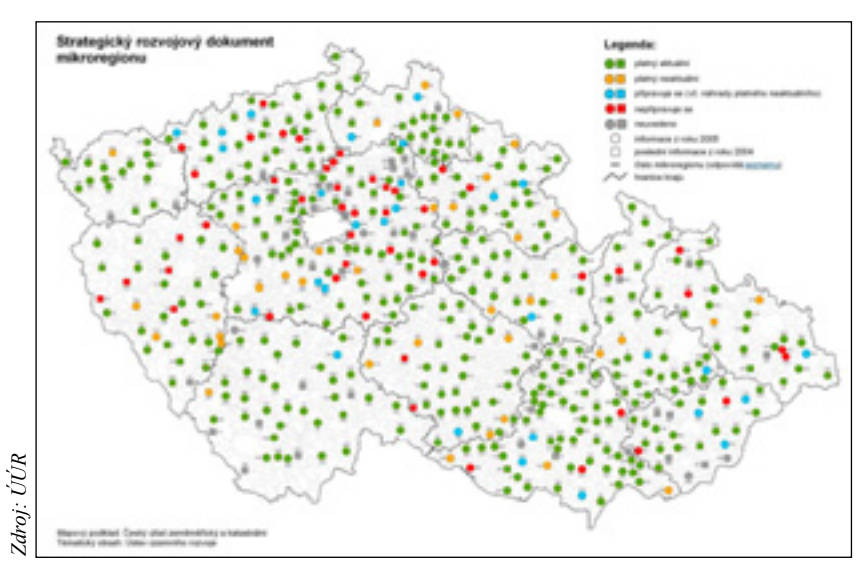

přímo zástupce ÚÚR. *Kartogram 3: Mikroregiony podle stavu SRD (rok 2005)* Pozn.: Vysoký podíl mikroregionů má zpracován aktuální rozvojový dokument. U nově vzniklých mikroregionů je nejčastěji evidována odpověď "zpracovává se, připravuje se".

V roce 2005 Ústav územního rozvoje poprvé neprováděl dotazníkové šetření prostřednictvím krajů, ale oslovil dotazníky přímo jednotlivé mikroregiony, přičemž účelem bylo navázání přímého kontaktu. Většina mikroregionů se aktivně zapojila do spolupráce při vytváření databáze mikroregionů ČR. Dotazníky bylo osloveno více než 500 mikroregionů. Návratnost byla různá podle krajů. Zatímco v některých krajích byla téměř stoprocentní, jinde se pohybovala kolem 70 %. Toto dotazníkové šetření lze považovat za úspěšné. Podařilo se získat a zpracovat dostatečné množství podkladových dat potřebných pro vytvoření databáze mikroregionů ČR jako podkladu pro zpracování on-line evidence mikroregionů ČR.

## On-line monitoring a systém evidence mikroregionů a jejich rozvojových dokumentů iMR

V roce 2006 byl založen informační systém / registr GIS mikroregionů ČR včetně grafiky a jeho webová aplikace *Monitoring mikroregionů* včetně mapové prezentace (viz obr. 3 a obr. 4) byla zveřejněna na www stránkách ÚÚR.

V této databázi lze nalézt informace o umístění mikroregionu, příslušnosti do kraje, okresu a správního obvodu obce s rozšířenou působností (ORP). V pasportu každého mikroregionu je možno získat geografické vymezení mikroregionů, základní identifikační informace o mikroregionech, o jejich rozvojových dokumentech, zahraničních kontaktech a další doplňující informace. U každého mikroregionu je rovněž připojen odkaz na jeho www stránky (pokud existují), kde lze získat další podrobné informace. V roce 2006 se zásadně změnil i systém aktualizace údajů. Údaje v databázi mikroregionů jsou od roku 2006 on-line aktualizovány prostřednictvím webových aplikací pověřenými pracovníky mikroregionů. Zástupce každého mikroregionu má přístup do pasportu příslušného mikroregionu a uvedené údaje má možnost při nastalé změně sám aktualizovat. Všechny mikroregiony ČR byly osloveny s prosbou o průběžnou aktualizaci dat a byla jim poskytnuta metodická instrukce.

V případě neaktivního přístupu mikroregionů aktualizuje databázi podle možností **Ústav územního rozvoje tedy zajišťuje od roku 2006 pro Ministerstvo pro místní rozvoj vývoj a provoz on-line aplikace Evidence mikroregionů a jejich rozvojových dokumentů (iMR) na internetu, archivuje centrální databázi zajišťující veškeré funkce, které jsou potřebné pro sběr, třídění, import a export dat.** 

Na úvodní stránku systému (viz obr. 1) lze přistoupit dvojím způsobem:

- 1. z www stránek ÚÚR http://www.uur.cz kliknutím na položku **ÚZEMNÍ ROZVOJ** v prvním řádku menu, pak na položku **REGIONÁLNÍ POLITIKA** ve druhém řádku menu a na položku **MIKROREGIONY** ve třetím řádku menu; poté se zobrazí **SYSTÉM iMR** zvýrazněný v levém sloupcovém menu;
- 2. přímým zadáním adresy http://www.uur.cz/ iMR/imr.asp

Aplikace iMR pracuje ve dvou základních režimech:

- **prohlížecím**, který je určen pro veřejnost a základní práci,
- **editačním**, který umožňuje pověřeným pracovníkům vkládat data, provádět jejich opravy, aktualizaci a další potřebné operace.

Režim prohlížení je přístupný všem uživatelům internetu, zatímco režim editace je určen vymezenému okruhu uživatelů, kteří disponují přístupovými oprávněními.

### **Systém v režimu prohlížení**

Po vstupu do systému se zobrazí seznam krajů a po kliknutí na zvolený kraj se zobrazí seznam příslušných mikroregionů. Pro kterýkoliv vybraný mikroregion je zpracovaný vlastní pasport (viz obr. 2).

V seznamu mikroregionů lze po kliknutí na tlačítko *WWW* zobrazit rovněž například webovou stránku mikroregionu, pokud existuje.

#### **Systém v režimu editace**

Režim editace umožňuje editaci databáze a provádění oprav a aktualizací a vkládání nových záznamů oprávněnými uživateli, kterými jsou pověření pracovníci jednotlivých mikroregionů. Přístupová

práva k editaci oprávněným uživatelům přiděluje Ústav územního rozvoje. Zástupci mikroregionů mají v režimu editace přístup do příslušného pasportu a uvedené údaje mají možnost při nastalé změně aktualizovat.

#### **Mapový server**

Kliknutí na odkaz iMR umožňuje vstup do mapového serveru – viz obr. 3 a obr. 4. Mapa mikroregionů zobrazuje hranice a jejich popis. Sytostí barvy je znázorněn počet mikroregionů, do kterých každá obec náleží.

Výše uvedené seznámení s on-line systémem evidence a monitoringu mikroregionů a jejich rozvojových doku-

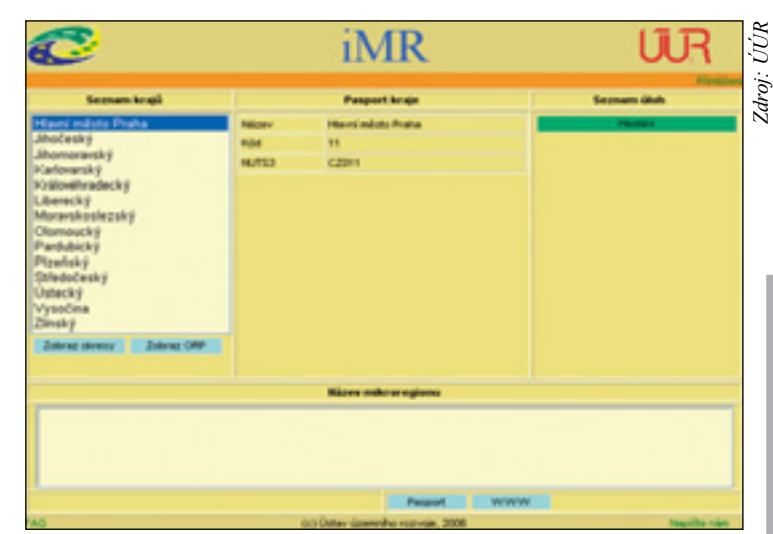

*Obr. 1: Úvodní stránka systému iMR*

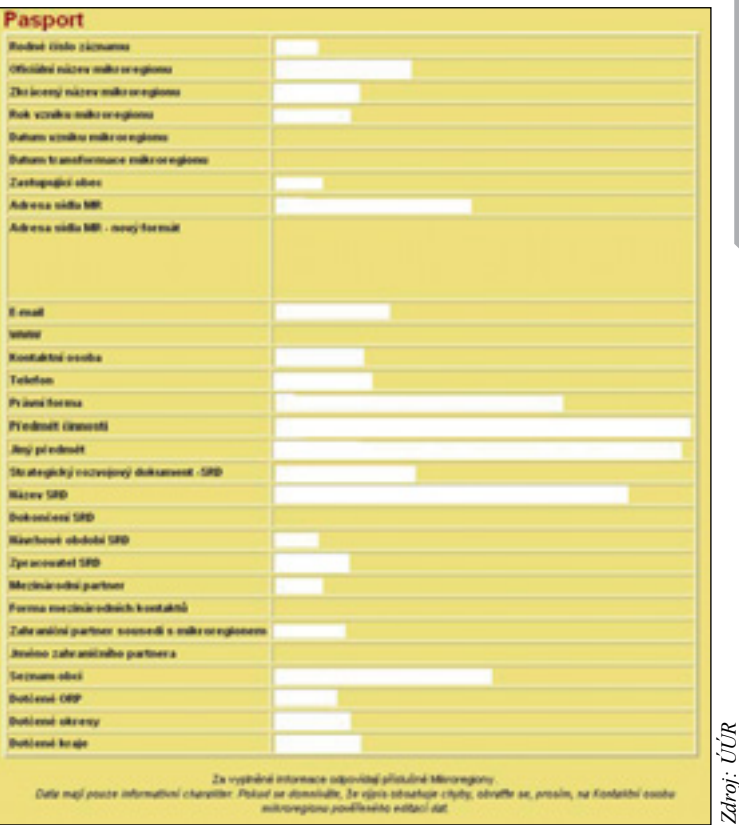

*Obr. 2: Struktura pasportu mikroregionu*

mentů (iMR a jeho mapovým serverem) je pouze informativní a neobsahuje zdaleka všechny funkce tohoto systému evidence a možnosti jeho použití.

Provádění monitoringu mikroregionů ČR v takovém rozsahu by nebylo možné bez aktivní spolupráce s jednotlivými krajskými úřady a především je závislé na spolupráci a aktivním přístupu jednotlivých mikroregionů, kterých je v současné době monitorováno cca 550. Zejména na jejich ochotě aktualizovat data za svoje území závisí aktuálnost celé databáze.

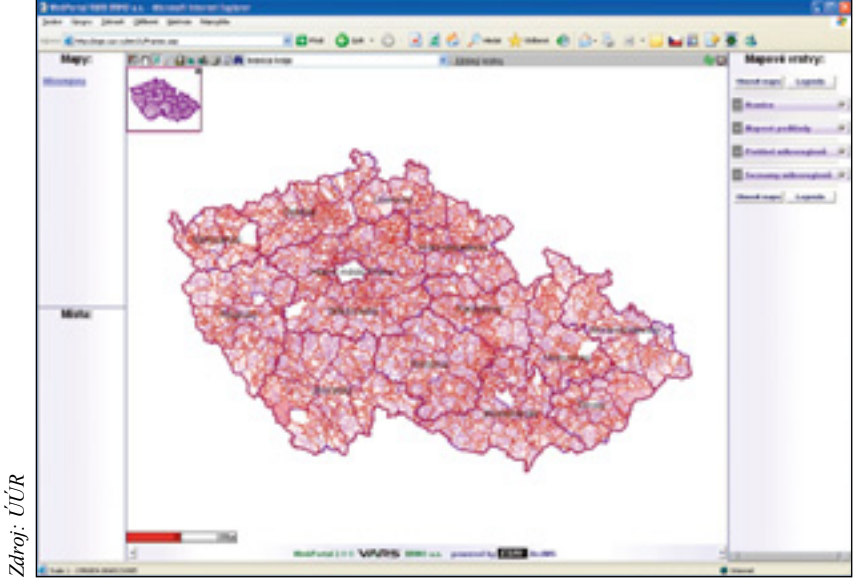

*Obr. 3: Úvodní stránka mapového serveru*

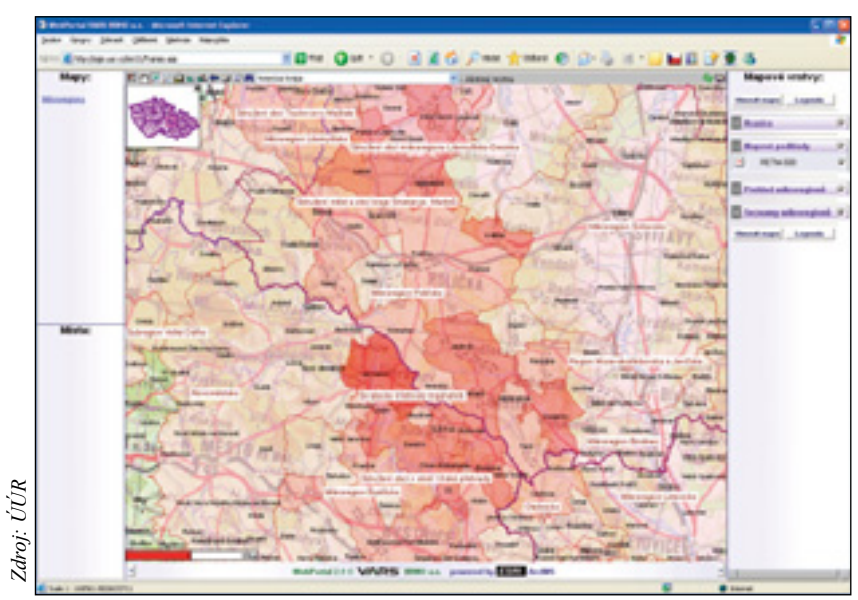

*Obr. 4: Ukázka kartografického znázornění mikroregionů v mapovém serveru webové aplikace Monitoring mikroregionů*

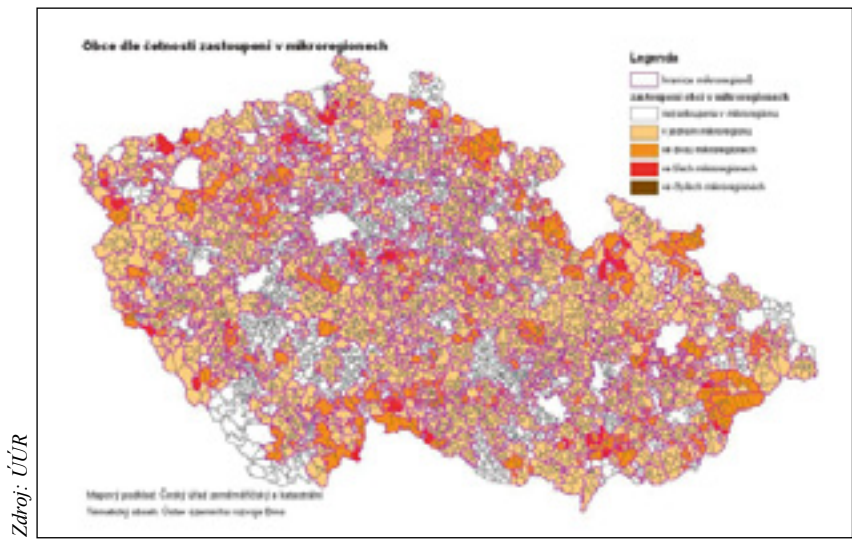

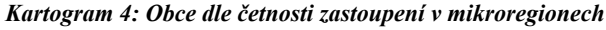

## Základní obecné poznatky o mikroregionech v České republice vyplývající z dlouhodobě prováděného monitoringu mikroregionů

- Převážná většina evidovaných mikroregionů má právní formu svazku obcí (dle § 49 zákona č.128/2000 Sb., o obcích). Evidována jsou však i zájmová sdružení právnických osob (dle § 20f až §20j občanského zákoníku).
- Předmět činnosti mikroregionu je většinou v souladu se zákonem č.128/2000 Sb., o obcích. Převážná většina mikroregionů vykazuje předmět své činnosti v plném rozsahu výše uvedeného zákona.
- Do mikroregionů je zapojen stále vyšší počet obcí a pokrytí mikroregiony v rámci ČR zaujímá stále větší plochu.
- Stále dochází k překryvům jednotlivých mikroregionů, mnohdy vícečetným (viz kartogram 4).
- Vysoké procento mikroregionů v současné době disponuje zpracovaným aktuálním rozvojovým dokumentem pro svoje území, nebo takový dokument pořizuje. U komplexně zaměřených mikroregionů se jejich počet s pořízeným strategickým rozvojovým dokumentem blíží téměř 100 %. Potřeba zpracování strategického rozvojového dokumentu na vyšší úrovni konkretizace, které odpovídá nižší územní jednotka než kraj, vede tedy k téměř plošnému pořizování rozvojových dokumentů na úrovni mikroregionů.
- Nejčastějším zpracovatelem rozvojových dokumentů mikroregionů zůstává odborná firma, na druhém místě je rozvojová agentura, přičemž lze konstatovat přibývající počet zpracovatelů – fyzických osob.
- Pohyb evidovaný při vzniku a zániku mikroregionů v jednotlivých letech a změny jejich územního vymezení jsou stále zaznamenávány, jejich četnost však pomalu slábne.
- Rozvojové dokumenty mikroregionů jsou vesměs v souladu s rozvojovými dokumenty vyššího stupně, tedy krajskými.
- Na většinu rozvojových dokumentů mikroregionů navazují konkrétní projekty.

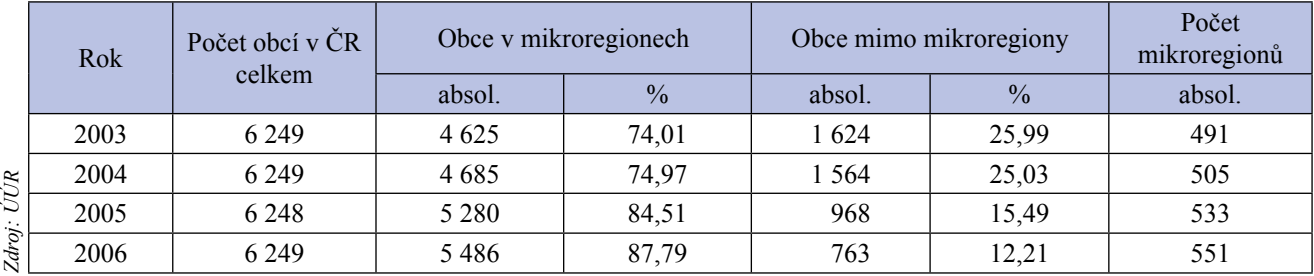

*Tab. 1: Počet mikroregionů v ČR a zapojení obcí do mikroregionů v letech 2003–2006*

# Jiné práce ÚÚR na poli mikroregionů

Vedle rámcového monitoringu mikroregionů za celou ČR se věnuje Ústav územního rozvoje podrobně monitoringu a vyhodnocování mikroregionů Jihomoravského kraje. ÚÚR tak zpracoval například Hodnocení ekonomické úrovně mikroregionů Jihomoravského kraje, podklad pro Katalog mikroregionů Jihomoravského kraje, Hodnocení vývoje mikroregionů v letech 2002–2005, Vymezení a hodnocení středisek průmyslu a služeb v Jihomoravském kraji, jejich vztah k mikroregionům, Zhodnocení přirozené soudržnosti současně existujících mikroregionů s důrazem na vyhodnocení nodálních mikroregionů s přirozenou spádovostí a další výstupy. Některé vybrané materiály lze nalézt v plném znění na stránkách Ústavu územního rozvoje v Brně http://www.uur.cz/default.asp?ID=1665.

> *RNDr. Vladimíra Labounková Ústav územního rozvoje*

#### **ENGLISH ABSTRACT**

**Monitoring the Czech Microregions in 2000–2007: the Register of Microregions and their Development Documents (iMR), an Online Application,** by Vladimíra Labounková

The article comments on the monitoring of the bottom-up originating microregions all over the territory of the Czech Republic. Carried out by the Institute for Spatial Development since the year 2000, such monitoring has been changing in its methodology, the way of input data collection, and the result presentation. As examples, the article contains some selected graphic outcome dating back to 2001–2006. Another aim of the article is to inform about the Register of Microregions and their Development Documents (iMR), an online application in the Institute's web site, presenting the procedure in which relevant data are updated. If no explanation added, the expression microregion is used in the meaning of a voluntary union of municipalities or an interest association of legal entities, as defined by the Czech legislation.